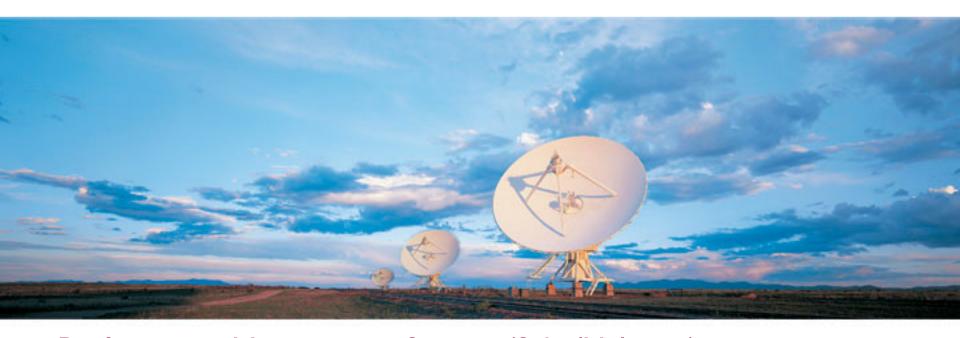

Performance Management System (Saba/Halogen) Training Series - 2019

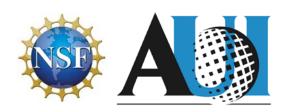

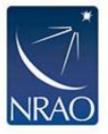

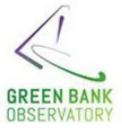

### How to use the Perf Mgmt System

- Introduction to Saba/Halogen for new users
- Refresher for current users

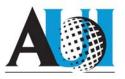

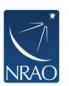

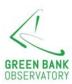

## **System Security**

- Authentication via NRAO Active Directory (Windows)
  - Performed on OUR servers with SSL ("https" in browser URL)
  - No passwords sent to, or stored on, Halogen site
- No highly sensitive data on Saba/Halogen site
  - We do NOT store SSN's or any other "SECURE" data on their site
  - Only the necessary PEP related information stored there
  - Data Security Policy levels: Confidential or lower.

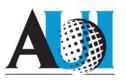

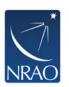

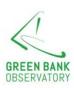

## Login using NRAO AD credentials

Type "pep.aui.edu" into your Internet browser

Employee Self Service (ESS) – Performance Management

Link

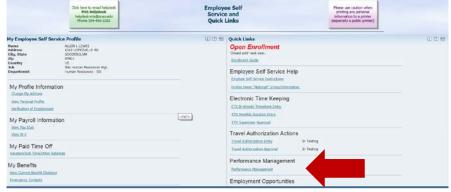

HR Website – Performance Management Tab

Use your NRAO AD username and password when prompted to login.

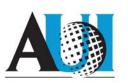

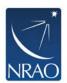

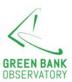

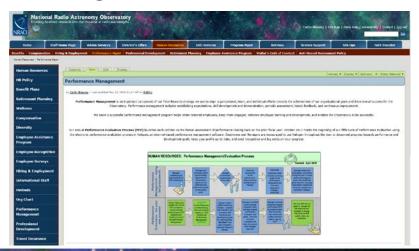

## **My Tasks**

When you sign you'll find a "to do" item in "My Tasks"

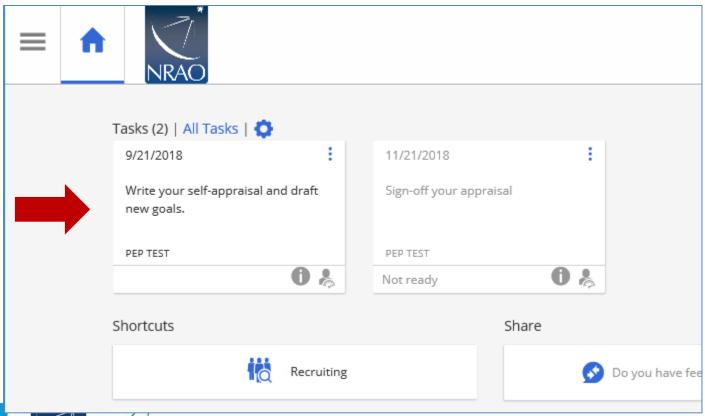

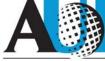

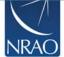

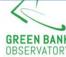

# Complete Self Appraisal

#### 3 Required Sections:

- **I. Key Responsibilities** Write short description of overall job duties/responsibilities.
- 2. Self Evaluation of Functional Goals Provide a summary of your accomplishments and a performance rating for each goal.
- **3. Establish New Goals** Set 3-5 SMART goals to be accomplished in the next fiscal year.

#### **Optional Sections:**

- Other Significant Achievements Summarize accomplishment outside of goals.
- Optional Development Goal Set 1-2 goals aimed at expanding your skill set and furthering your career growth.
- Employee Summary Comments Room for additional comments not captured elsewhere.

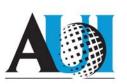

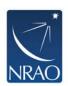

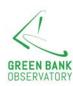

## Complete Self Appraisal

Save & Exit allows you to complete a little at a time!

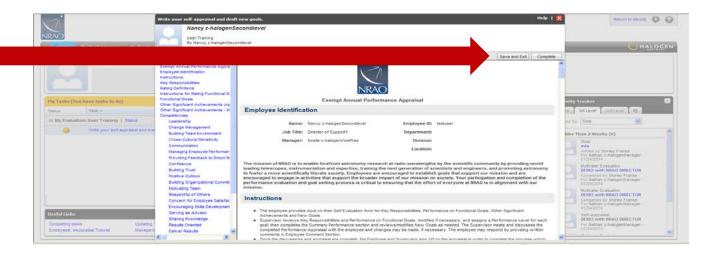

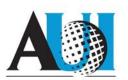

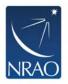

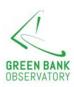

### **Section 2: Evaluate Functional Goals**

- Goals migrate from personal goal page to your selfevaluation
  - If your goals don't appear on my PEP form:
    - You will need to copy/paste from your last years document.
    - If you're a new employee and you've not accessed your "Goals page," you will need to add goals that you've been working on by selecting "add goal."
- Comments migrate from personal goal page if you have entered goals while tracking progress against your goal on your personal page.

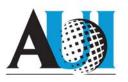

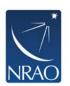

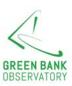

### **Evaluate Functional Goals**

Write your self-appraisal and draft new goals.

Kevin z-halogenEmployee

■ ● 歩 歩 国

Title: Revamo quarterly check in meet

Attainable: Meetings are currently scheduler one hour and typically unstructured. Employees are not asked to complete any

Measurable: I will send out a fiveassessment to my employees the efore check-ins. I will give them it complete the assessment, then all ne week to review the assessme

AITLIN O'ROURKE BLESSING as Kevin z halogenEmployee on 2018/08/13 /Edited/I First quarterly mer

CATTIN O'NCURKE BLESSNEs as Kevin 2-hadgenet reployee on 20 foliato 1 (totalest) that quarterly intellings scheduled worked through project leaves, set global with specifie leapes for accomplishing goals for not liquater. (CATTIN O'NCURKE BLESSNEs as Kevin 2-hadgenet meloryee on 2016/09/13) Second quarterly meetings scheduled for week of April 12016. Received sechedusch from staff that the first quartery meetings scheduled method to a complete scheduled for several projects of the second scheduled scheduled

count 30 minutes with each employee on project goals and 30 minutes talking about how to make the means and effective. Two employee like the current approach. Meetings were set for the next year for each ergo are to see a set of the sext year.

PEP TEST

Section 2: Rating of Functional Goals Functional Goals Other Significant Achievements (option

Development Goals (optional)
Employee Summary Comments (optio

Describe your performance here.

Be sure to select a rating!

Also, can add feedback you have received to support your goal accomplishments.

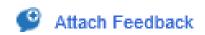

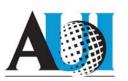

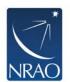

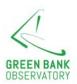

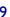

Help X

Save and Exit Complete

### **Section 3: Establish New Goals**

Set 3-5 new SMART goals
Add a **Goal Title** and a brief, but specific **Description**.

Establish due dates.

For additional goals, select "Add New Goal"

Think about Development Goals in relation to future goals!

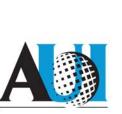

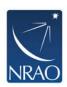

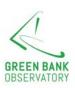

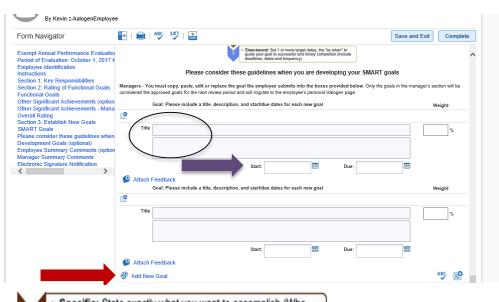

- Specific: State exactly what you want to accomplish (Who, What, Where, Why)
- Measurable: How will you demonstrate and evaluate the extent to which the goal has been met?
- Achievable: stretch and challenging goals within ability to achieve outcome. What is the action-oriented verb?
- Relevant: How does the goal tie into your key responsibilities?
   How is it aligned to objectives?
- Time-bound: Set 1 or more target dates, the "by when" to guide your goal to successful and timely completion (include deadlines, dates and frequency)

### **Optional Development Goal Section**

- Expand skill set
- Grow toward other opportunities
- Take on increased responsibilities within the Observatory
- Complete D&I trainings

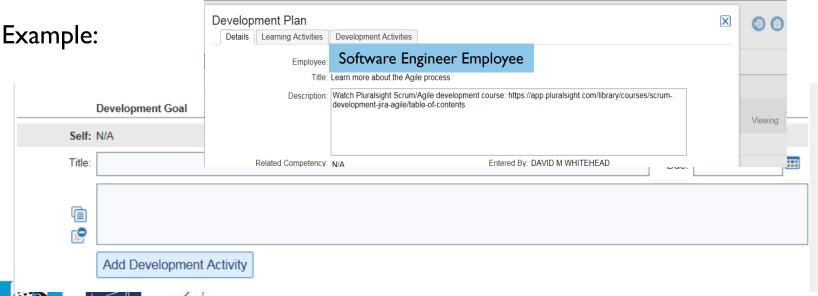

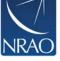

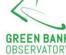

### Finished?

Once you've completed your goals and summary comments, be sure you are done then choose "Complete".

- Runs a Spell AND a Language check
- Locks you out of your self appraisal
- Pushes the appraisal to your supervisor

- Green check mark = you are done

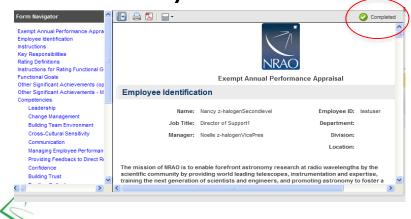

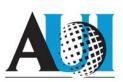

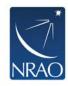

### Last Steps / Sign off

- Once your manager has completed your PEP, they will schedule a time to review it with you face-to-face
- After meeting, sign off on your PEP.
- Complete one last review of your appraisal.
- You can add additional "Summary Comments" if appropriate.
- Sign off by selecting "sign off"
- AND "OK" on pop up box.

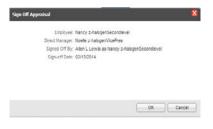

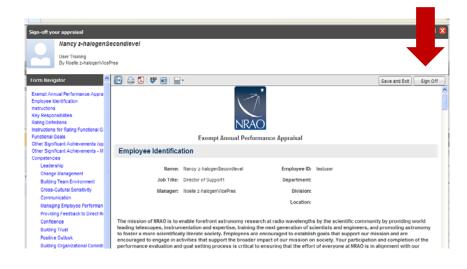

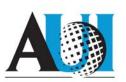

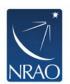

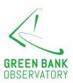

### **Other System Features**

- Profile: Enter your education, professional development, certifications/licenses, professional memberships, skills. Review and update annually. Helpful for your manager and HR for development and workforce planning.
- **Feedback**: <u>Journal Notes</u> (note to self and can copy your manager) & <u>Recognition</u> (note to others in NRAO recognizing a good deed, will be seen by employee and their manager)
- Document: Can upload documents pertinent to your performance and development plans, they will be visible to your manager
- Development Plans Optional development goals can be added.
   Development goals are used to expand your skill set and/or grow towards other opportunities.
- **Evaluations** Access to past evaluations.

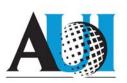

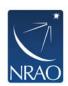

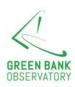

### **Manager Notes**

#### New Goals for your staff

• Once your staff completes the self-appraisal, you will be tasked with writing evaluations.

#### Remember to:

- Review new goals submitted on your staffs' self-appraisal forms
- You may provide modified or different/additional goals into the fields provided.

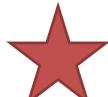

- These goals migrate into your staff's personal page and into next year's PEP!
- Set (at least) quarterly check-in meetings to review process towards goals. Require staff to update process in Saba/Halogen.

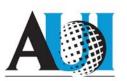

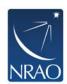

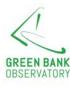